## acrobatで下線のあるテキストフィールド複数行を作るには Excelで前もって下線を作成

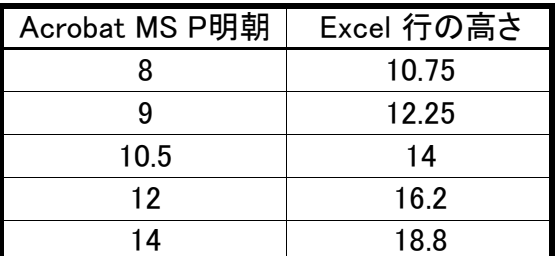

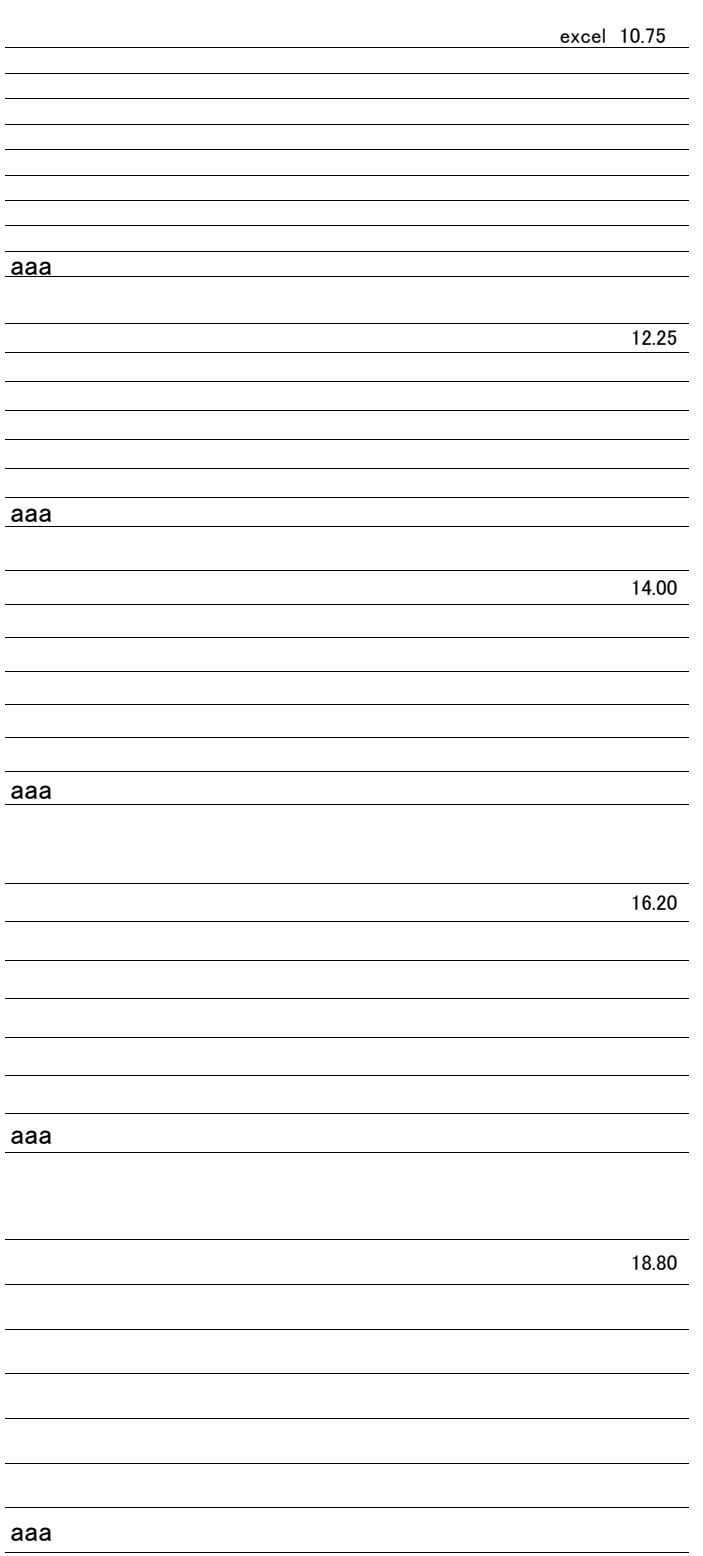